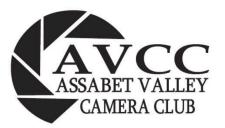

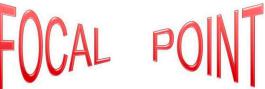

http://:assabetvalleycc.com - The club meets on the first and third Wednesdays of each month except July and Aug. Currently meetings are on Zoom and begin at 7:00 PM - Program starts at 7:30 PM. Email us at <a href="mailto:info@assabetvalleycc.com">info@assabetvalleycc.com</a> for more information or if you wish to attend as a guest.

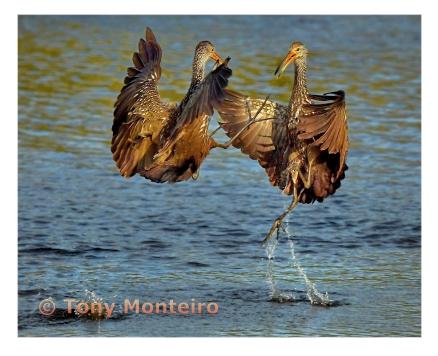

Limpkin Battle - Tony Monteiro

#### In this Issue:

A Word From Our President

A Word From Our Editors

October Program Info

Competition Info

Member Snapshot (next issue)

Members' Lens

AVCC Organization and Info

### **A Word from Our President**

Hi All,

Just so you know, there are three places on the AVCC webpage where you can see the results of the competitions:

• In Competitions->Monthly Competition Results, you can see all the images and all the scores. Note that this page can only be viewed if you log into the AVCC webpage, which, if you have entered images, you have already done so. This page is not available to the general public.

### Continued from page 1

- In Competitions->Digital Summary, you can see the current standings. This page IS available to general public. Almost all camera clubs allow the general public to view the standings.
- In Galleries, you can see all the winning images. This page IS also available to the general public. It is understood that members who enter images in competition agree that if they win a ribbon, that their image will be displayed to the general public.

Visual Pursuits automatically creates the Monthly Competition Results. I maintain the Digital Summary. Darlene maintains the winners' gallery. I try to make sure these are updated within a couple of days after the competition.

When you submit an image for competition, there is a checkbox to indicate that you do not want the image to be shown to the public. This is intended for images that may be inappropriate for viewing to some audiences. Use this at your discretion. But in general, 99.9% of the submissions to competition ARE appropriate for all audiences.

Feel free to ask me any questions.

P.S. Don't forget to send in your dues to John.

Cheers,
—Elliot

#### More reminders from Elliot:

- If you're in the Maynard area, pop into the library and check out all the bird photos.
- Dues: due on the first October meeting. John Gill sent out instructions on how to renew your membership. Visual Pursuits automatically sent out an email to most members. Go by what John sent out.

Note: we have decided to **NOT** have makeups this year. If you are one of those people who wait until the last minute -- and who isn't -- I suggest you upload a provisional photo NOW, and then pick a better one later. That way, if you mess up, at least you won't get a zero for the month.

I'm slowly updating the website. If you see something that needs to be updated, feel free to let me know.

Ta-ta for now.

—Elliot

#### **Note from the Editors**

Welcome to the 2022-2023 club year! Activities kicked off with the Membership Slide Show and the first competition in September. Thanks to our hardworking Program Committee (John Mauro, Chair; Elliot Mednick, Pam Meoli, John Gill, Robyn Saur, Jane Parker) there is a new year of wonderful programming planned. See further info later on in the newsletter.

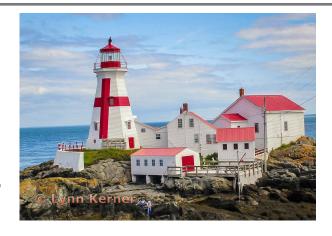

Campobello Lighthouse - Lynn Kerner

Dean Giolas has stepped down after 15 years as newsletter editor. Dean has been a member of the

club since being introduced to it by work colleagues in the early 2000's. His primary photography interests have been wildlife, nature and some landscapes. Over the years he also picked up some studio photography - mostly family photos for holiday cards. Although life activities have taken him away from photography, he offered some observations, experiences and thoughts about the club and photography in general. He recalls a club program on Infrared photography as being one of the most enjoyable for him; he found that group outings with club members is the best way to get to know other members and that people are always willing to share tips and instruction. He offered a thoughtful perspective on the "rules" of photography: "competitions have to have rules" or else it's all subjective. But it's also important to realize that "there's more to photography" and sometimes breaking the "rules" makes for a more dynamic and impactful photo.

THANK YOU, Dean, for your work and contribution to the club.

A team of three – Mary Coombs, Lynn Kerner and Cathy Robotis - have taken over the task and will be introducing some new features that we hope all members will find useful and interesting. We will continue to provide a summary of info from the president's emails as well as program plans but we won't be showing competition scores now that they're accessible on the website.

As a committee, we are just beginning and imagine we will evolve over time. Feedback is welcome as to what members need, find useful/not useful. We invite your contributions to some of our new sections. Here is the general planned format so far:

- Word from the President
- Note from the Editors
- Program of the Month
- Competition Category Schedule
- Member Snapshot individual member interviews "getting to know you" (coming in future editions)

Continued on the next page

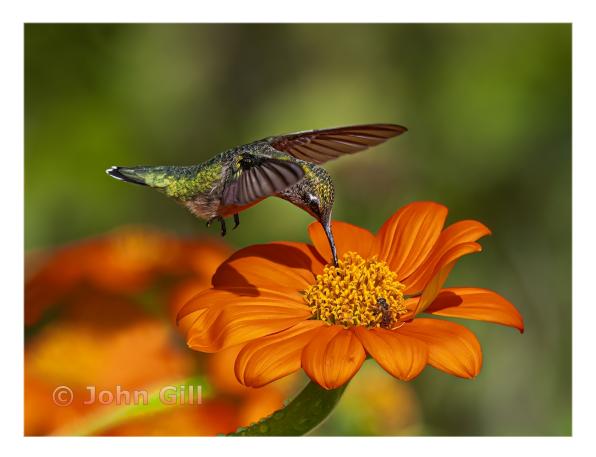

Hummingbird on Mexican Sunflower - John Gill

# Continued from page 3

- Members' Lens Four Sections populated by member submissions please contribute!
  - Tips and Tricks for shooting images for a particular theme (monthly) this month's theme Fall Foliage
  - Zooming In (seeking member contributions) Reflections, perspectives, quotes
  - Zooming Out (seeking member contributions) Outside events and activities including field trips, fairs, competitions, shows that (could!) involve AVCC members
  - The Bigger Picture (seeking member contributions) Photography Exhibits, Workshops, Educational Opportunities
- AVCC Organization

"I go and get the camera and do it. Photography is a medium in which if you don't do it then, very often you don't do it at all, because it doesn't happen twice."

- Paul Strand

#### HAPPY FALL - GO DO IT

### October Program:

AVCC is pleased to present "Birds and Birds in Flight" by Jim DeLuco on Wednesday, October 5th at 7:30PM. The presentation will be on Zoom. The meeting room opens at 7:00 with a 15 minute social time followed by AVCC business at 7:15. Nonmembers interested in attending as guests should email <a href="mailto:info@assabetvalleycc.com">info@assabetvalleycc.com</a>.

### Birds and Birds in Flight

Jim DeLuco

jim@delucophoto.com 508-648-6343

This is a presentation of some of my bird photographs taken in Massachusetts and Florida. Also, for photographers we will discuss considerations and techniques for photographing birds, with a focus on birds in flight.

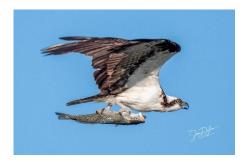

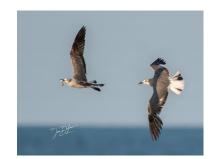

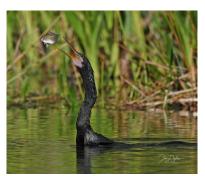

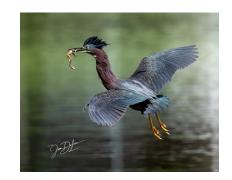

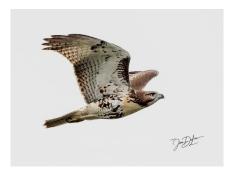

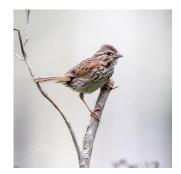

See more about Jim on the next page

# Jim DeLuco Bio

- Purchased first 35mm camera in Vietnam in 1966
- Past member and president of Colonial Camera Club.
- Past member and competition chair at Gateway Camera Club
- Awarded NECCC Slides of the year in 1994 for Pictoral and 1995 in Nature.
- Prior owner of DeLuco Photography, photographing weddings, portraits and events Been judging in the region since the 80's
- Providing instructional classes to photographers and to area clubs

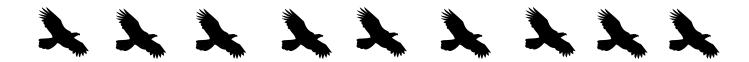

Looking Ahead - 2022-2023 Programming Scheduled to Date:

#### AVCC 2022-2023 PROGRAM SCHEDULE

| DATE    | PROGRAM                                           | PRESENTER            |  |
|---------|---------------------------------------------------|----------------------|--|
|         |                                                   |                      |  |
| 9/7/22  | Member Showcase                                   | AVCC Members         |  |
|         |                                                   |                      |  |
| 10/5/22 | Photographing Birds                               | Jim DeLuco           |  |
|         |                                                   |                      |  |
| 11/2/22 | Using Brushes                                     | Bernie Hynes         |  |
|         |                                                   |                      |  |
| 12/7/22 | Tips for New England Winter Landscape Photography | David Long           |  |
|         |                                                   |                      |  |
| 1/4/23  | Certain Slant of Light                            | Suzanne Revy         |  |
|         |                                                   |                      |  |
| 2/1/23  | Color, Contrast, Lighting, and Composition        | Silvana Della Camera |  |
|         |                                                   |                      |  |
| 3/1/23  | Creativity with your Smart Phone                  | Hazel Meredith       |  |
|         |                                                   |                      |  |
| 4/5/23  | NONE - Scavenger Hunt                             | N/A                  |  |
|         |                                                   |                      |  |
| 5/3/23  | What Went into Making My Award-Winning Image      | Members TBD          |  |

Program information and presenters' bios will appear in the newsletter preceding the month of the presentation.

<sup>\*</sup> For details about how to participate in the 5/3/23 Member Image Program Click here!

# Competitions 2022-2023

### **Monthly Competitions:**

The club holds monthly image competitions including three categories: print, digital and open. The images are judged by a panel of three judges using a scale of 3.0-10. The final score for an image is the total of the three scores. Please note that the Print competition has been suspended for the time being. See the <u>AVCC webpage</u> for more information about the rules and procedures for monthly competitions as well as the Scavenger Hunt, Multi-Screen, and PSA, and NECCC competitions. Pay particular attention to the rules for <u>"Nature"</u> submissions.

### Schedule of Monthly Competition Category Topics & Submission Dates

| Month     | Print (suspended until further notice)       | Digital            | Open | Digital and Open<br>Submission<br>Date |
|-----------|----------------------------------------------|--------------------|------|----------------------------------------|
| September | Open                                         | Garden/Flora/Fauna | Open | 9/14/2022                              |
| October   | City/Nat'l Parks                             | Nature             | Open | 10/12/2022                             |
| November  | Nature                                       | Old                | Open | 11/9/2022                              |
| December  | Minimalism                                   | Nature             | Open | 12/14/2022                             |
| January   | Open                                         | Inside the House   | Open | 1/11/2023                              |
| February  | Nighttime                                    | Nature             | Open | 2/8/2023                               |
| March     | Nature                                       | Music              | Open | 3/8/2023                               |
| *April    | 10 Scavenger Hunt Images for April 5 meeting |                    |      | 3/15/2023                              |
| April     | Open                                         | Nature             | Open | 4/12/2023                              |
| May       | Open                                         | Sports             | Open | 5/10/2023                              |

### **Annual 2023 Scavenger Hunt 10 Competition Topics**

Backyard/Parks/Gardens Flora & Fauna
Inside the house

National, State & City parks
Music/Musical Performance/instruments

Old Minimalism

Night time Blue hour to Blue Hour Emotion/Feelings
Sports Compositional element(s)

### Multi-Screen

Same 10 topics as the scavenger hunt.

#### **PSA and NECCC**

Selections made by the club representatives to the organization - Individual entries can be made.

# Member's Lens

Tips and Tricks - Members' shared suggestions for the Monthly Theme

**Zooming In -** A Reflection, Musing, or Experience (travel, how I got that great shot, my favorite photo or place to shoot for example) shared by a member

**Zooming Out -** Members and AVCC in the greater photographic community - member exhibits, competitions, meetups, field trip opportunities, workshops, etc.

**The Bigger Picture -** Happenings in the world of photography - museums, online exhibits, books, publications, etc

Many thanks to the following members for their contributions to this month's Member's Lens: Cathy Robotis, Lynn Kerner, Linda Shelales, Pam Meoli, John Mauro, Jane Parker, Bob Cooke, Maureen and Todd Mathieson, Mary Coombs

### Tips and Tricks - October's Theme - Fall Foliage

The rich, vibrant hues of the Autumn palette are beginning to blanket the New England landscape. We have put together a list of tips from some of our members that may guide you as you prepare to capture the colorful moments of this season of change.

## **Tips for Fall photography**

- Best time to take photos is sunrise/sunset, early morning/golden hour: you can capture reds and yellows very well.
- Colors are also very vibrant after it rains.
- Avoid milky skies, as they take away from the splendor.
- Be mindful that a scene can change very quickly; leaves may fall suddenly, and the moment may be lost.
- Consider using a polarizer to enhance color saturation and eliminate glare (especially from wet leaves).
- Consider using an ND filter to prevent overexposure.
- Make sure you have a clear focal point in your images: Stone walls, waterfalls, and covered bridges are just a few suggestions. A tree in a green lawn with fallen leaves or a church and/ or steeple with a colorful background also make for great subjects.
- Make sure the subject does not compete with the background, especially with macro images.

### Setting the scene

- Consider photographing from a high vantage point looking down on a landscape or winding road.
- Consider photographing from a field at the edge of a forest.
- Consider photographing autumn colors through water reflections, especially under a blue sky.
- Consider photographing from a low vantage point, looking up (for example, at the base of a tree, looking up to the sky through the leaves.
- Images of moving streams and blurred water surrounded by Fall colors may be stunning.
- Early morning frost as seen in landscapes and on leaves tells a poignant story.
- Consider mounting a colorful leaf on a window and capturing the light shining through it.
- Consider taking macro images of leaves to highlight the detail and texture.

There are many scenic vantage points to be explored in and around Massachusetts. Here are a few you might want to visit this Fall:

Acton Pond (off of Route 2A near Trader Joe's) in Acton

Rural Cemetery in Worcester

Mount Auburn Cemetery in Cambridge

Wachusett Meadow Wildlife Sanctuary in Princeton

Bancroft Castle in Groton

Moore State Park in Paxton

Wayside Inn Grist Mill in Sudbury

Blackstone River and Canal Heritage State Park in Uxbridge

The Old Stone Church in West Boylston

Doane's Falls in Royalston

Purgatory Chasm in Sutton

French King Bridge in Erving

Bridge of Flowers in Shelburne Falls

St. Joseph's Abbey in Spencer

Fruitlands Museum in Harvard

Walden Pond in Concord

Three Sisters Sanctuary in Goshen, MA - <a href="https://threesisterssanctuary.com">https://threesisterssanctuary.com</a>

November's Theme: Holidays or Old - Please submit contributions to Cathy Robotis

### Miscellaneous Tips!

Here is a link to a blogspot written by street photographer Esdras Suarez with tips for shooting street scenes under various conditions:

https://photolessonsbyessdras.blogspot.com

# **Zooming In**

Intersections - Contributed by Mary Coombs

I like photography. I'm not sure what it is about taking pictures and then going back to view and manipulate them that is so alluring (this is digital of course - my film days are long behind me) - the process easily consumes hours of my time. But that time is very satisfying - so for me, it is time well spent.

My photos are not exceptional and critiques often remind me of how little I really understand the technical aspects of photography and how to apply them. I'm learning! But, my greatest joy and favorite photos (well shot or not!) come from the little surprises that an image reveals that I didn't see in the process of taking the photo.

We go through life interacting, most often unknowingly, with the other beings in our shared space - be it in the woods, on the road, in the garden, at the river...wherever we are in our natural or manufactured spaces in the world. These intersections occur constantly but I typically only pay attention to the obvious - or those that I am specifically looking out for.

And then there is an image that reminds me of the fleeting nature of these intersections - and how, if not for the click of a shutter, I would never have seen what was right in front of me - an insect or spider hidden under a petal, a tattered butterfly wing, a chipmunk that popped its head up just as the shutter released, a duck flying over the swan I was focused on...all only brought to my perception by the pixels that they occupy on my digital devices. What these intersections have in common is the very brief moment of time they occupy. A split second.

I am amazed when I think about the multitude of unseen crossed paths that occur in a few moments, let alone a day, a year, a lifetime. I am grateful that some of them were captured purely by happenstance and became a happy surprise when viewing the day's shots.

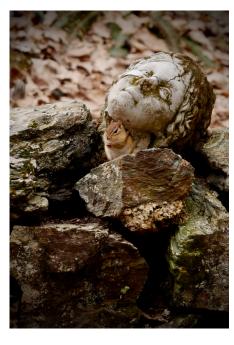

Chipmunk Surprise - M Coombs

# **Zooming Out**

## Happenings:

**Tower Hill** - currently has a Fairy Homes installation. There will be a Fairy Fest on Columbus Day weekend with vendors and activities. Our own Jane Parker and her sister will be there with their fairy homes and other whimsical things.

Continued on the next page

Continued from page 10

**Lilac Hedge Farm, Rutland, MA** - which used to be owned by Overlook Farm, sits atop a hill that overlooks the valley. They have a lot of pumpkins and animals (including a camel and some emus) and a farm stand. It might be a great place for members to meet up.

**Maynard Public Library** currently has an exhibit of work from our members consisting of 30 large color prints of birds. Try to get up there to check it out. Bob Cooke is working with the Library and will let us know when the next display will be arranged.

**Cafe 641, Hudson** - Member show that changes monthly - October - photographs by Natalie Schiavone; November - photographs by Cathy Robotis - look for emails regarding "Meet and Greet" dates at Cafe 641!

**The Griffin Museum of Photography in Winchester, MA** currently has an exhibit entitled "Shootapalooza: A murmuration of Artists" It runs from 9/5/22-10/2/22. The theme is "Enlighten," and each featured artist "speaks to the light and life that creativity brings to each of us." There is also an exhibit entitled "Then and There: Mardi Gras 1979," featuring work by Harvey Stein. It runs from 9/5/22-10/30/22. "Standing Still" is an exhibit featuring the work of Rachel Portesi, and this exhibit also runs from 9/5/22-10/30/22.

**New England Aquarium** - "Space to Sea: A Photographic Journey into Stellwagon Bank" by Keith Ellenbogen - through 11/1/22.

American Heritage Museum, Hudson/Stow - The Battle for the Airfield World War II Re-Enactment returns to the museum on October 8th & 9th!

You don't want to miss this tremendous event featuring over 300 re-enactors and operating tanks and vehicles in two battles daily - one of America's premier WWII events!

For more information: <a href="https://www.americanheritagemuseum.org/event/wwii-re-enactment-battle-for-the-airfield-october-2022/">https://www.americanheritagemuseum.org/event/wwii-re-enactment-battle-for-the-airfield-october-2022/</a>

## Competitions:

### **Smithsonian Magazine Photo Contest**

Deadline 11/30/22

Categories: Drone/aerial, artistic, American experience, people, travel, natural world

You can submit up to 15/category and 90 total images.

Information can be found at smithsonianmag.com/photocontest

### Workshops/Classes:

**Lightroom Virtual Summit 2022** - October 3-7 - free registration for Online Lightroom Educational Event - featuring 45 classes taught by leading Lightroom experts. https://www.lightroomsummit.com

Matt Kloskowski - offers some free Photoshop and Lightroom tutorials - https://mattk.com

# "What Went into Making My Award-Winning Image?"

Calling all members!

The AVCC Program Committee is planning the May 2023 program being a member-driven program called "What Went into Making My Award-Winning Image?" and we need your

help!

How many times during competition do we see an image and think "WOW, that is an amazing image, I wonder what went into making that image?" Now is our chance to find out!

Do you have an image that scored well in competition that you want to share the secrets on how you captured and edited the image for competition? If so, we are looking for volunteers from all three classes (AA, A, and B) to share their secrets!

Items that may be of interest to other club members when sharing what went into making the image are:

- Searching for the visual image in my mind
- Scoping out photo location
- Equipment set-up
- Why you chose the composition (light angle, background, etc.)
- Camera settings (f-stop, shutter speed, ISO, lens size, etc.)
- Image view pre- and post-processing
- Post-processing software and editing used

Please reach out to John Mauro, Program Committee Chairman if you are willing to participate!

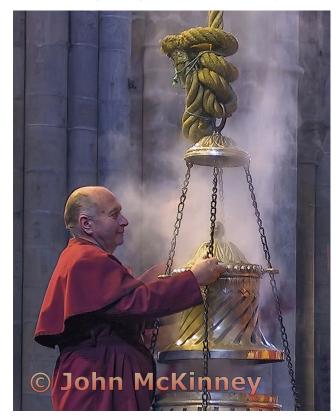

Incense Burner, Santiago de Capastrano - John McKinney

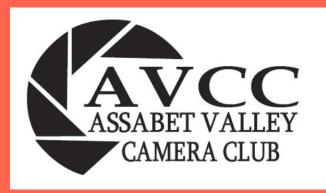

# AVCC is active in the following societies:

NECCC - www.neccc.org

**PSA** - www.psa-photo.org

AVCC website: <a href="https://www.assabetvalleycc.com">https://www.assabetvalleycc.com</a>

2022-2023 Executive Board Members:

President: Elliot Mednick

Vice President: John Mauro

Secretary: Pam Meoli

Treasurer: John Gill

Future issues will include committees and volunteer activities